## Circular RGB LED Board

## **Overview**

The Circular RGB LED Board is a standard 24 RGB "*NeoPixel*" style module. Underneath the board you should find 6 surface mount pads to connect wires or header pins;

- 2× **GND** for *ground* connections
- 2× **VCC** for *5V* connection
- **DI** or **DIN** for *Data Input*
- **DO** or **DOUT** for *Data Output*

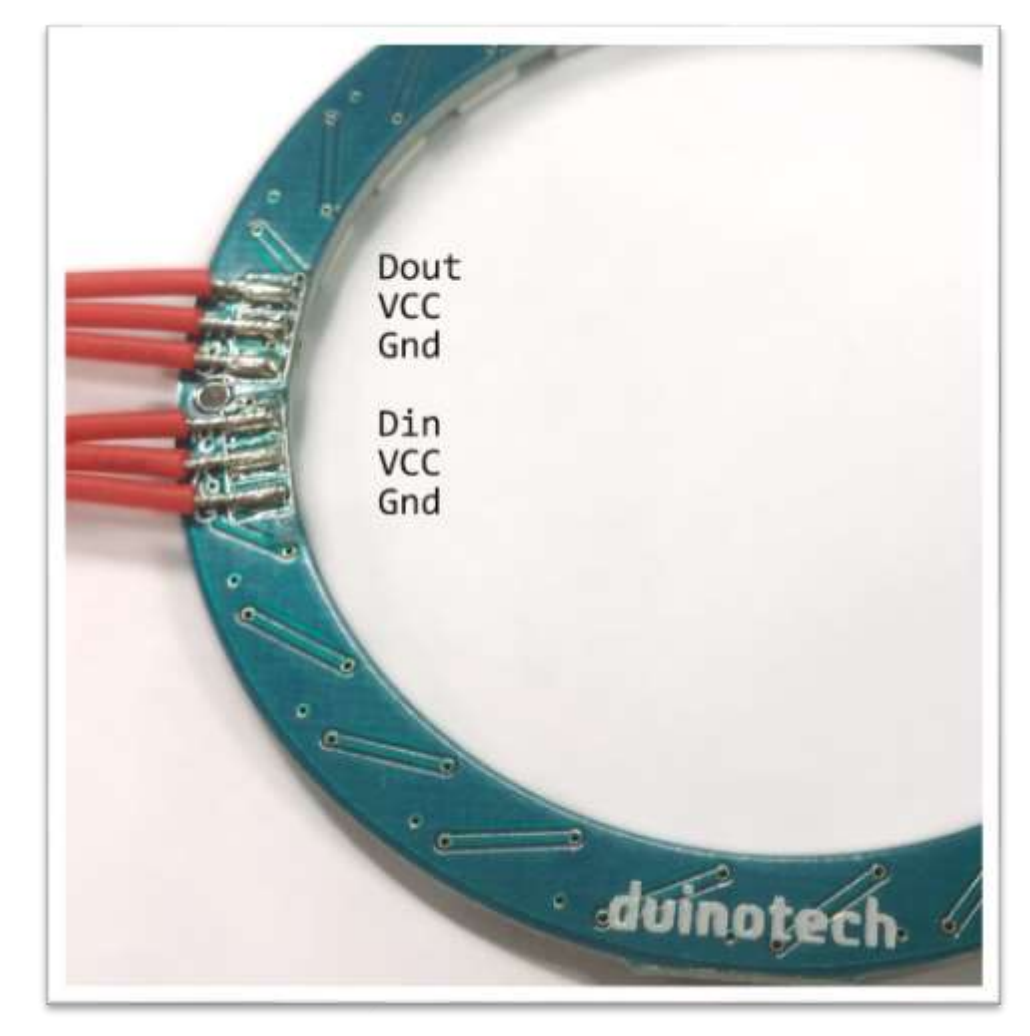

Data Output is used for daisy-chaining multiple "*NeoPixel*" modules together, including XC4380 and XC4385; The *Data Output* of the first one in the chain will connect to the *Data Input* of the next.

 Australia New Zealand www.jaycar.com.au www.jaycar.co.nz [techstore@jaycar.com.au](mailto:techstore@jaycar.com.au) [techstore@jaycar.co.nz](mailto:techstore@jaycar.co.nz) 1800 022 888 0800 452 922 Page **1** of **2**

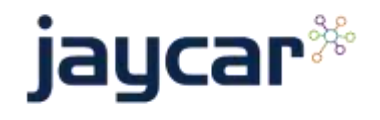

## Circular RGB LED Board

## Simple Pinout and code

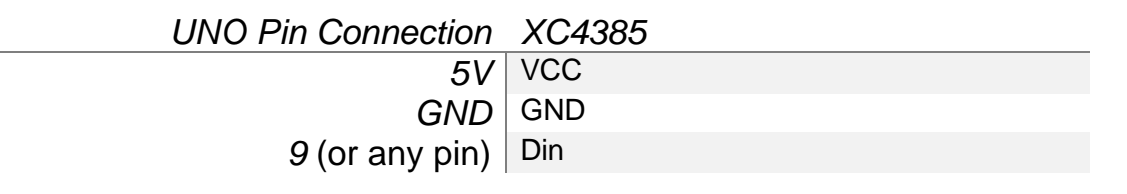

```
//Install the NeoPixel library
#include <Adafruit_NeoPixel.h>
// Define what pin the neopixel is attached to and how many pins
// XC4385 has 24 pixels, XC4380 only has 8
#define PIN 9
#define NUMPIXELS 24
// Create the object
Adafruit_NeoPixel pixels(NUMPIXELS, PIN, NEO_GRB + NEO_KHZ800);
void setup()
{
   pixels.begin(); //start the object
}
void loop()
{
  for (long firstPixelHue = 0; firstPixelHue < 5 * 65536; firstPixelHue += 256)
 {
    for (int i = 0; i < pixels.numPixels(); i++) { // For each pixel in strip...
      int pixelHue = firstPixelHue + (i * 65536L / pixels . numpixels()); pixels.setPixelColor(i, pixels.gamma32(pixels.ColorHSV(pixelHue)));
 }
   pixels.show(); // Update strip with new contents
    delay(10); // Pause for a moment
   }
}
```
Australia **New Zealand**  www.jaycar.com.au www.jaycar.co.nz [techstore@jaycar.com.au](mailto:techstore@jaycar.com.au) [techstore@jaycar.co.nz](mailto:techstore@jaycar.co.nz) 1800 022 888 0800 452 922 Page **2** of **2**

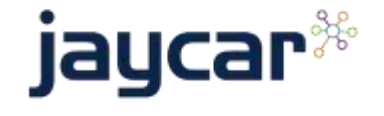